## *Vorschlag für die einheitliche Verteilung der Eigenen Kategorien*

"Tauscht man Symboldateien aus, so bleibt die Benutzerkategorie erhalten – das heißt Bilder, die sich in Benutzerkategorie 12 befinden, sind nach dem Übertragen auf dem anderen Rechner auch in Kategorie 12. Verwendet Person A diese Kategorie für Verkehrszeichen und Person B eigentlich für Tierfotos, so sind nachher Kategorie sowohl Verkehrszeichen als auch die Tierfotos zu finden und man hat ein Kuddelmuddel. Wichtig ist deshalb, dass auf beiden Rechnern Kategorie 12 gleich belegt ist. Aus diesem Grund schlagen wir vor, sich über die Kategorienbelegung abzustimmen (Vorschlag s.u.).Beim gegenseitigen Austausch könnten so ärgerliche Doppelbelegungen vermieden werden."

Wer eigene Bilder integriert nutzt in der Regel zunächst die ersten Kategorien (1-??). Uns erscheint es daher sinnvoll, die linke Spalte hauptsächlich für persönliche Ideen und den eigenen Bedarf zu nutzen.

Für die rechte Seite schlagen wir vor, schulintern (oder LANDESWEIT) fest zu vereinbaren, welche Kategorien sie enthalten sollen. Günstig ist es auch, wenn es in jeder Schule eine kleine Personengruppe gibt, die sich mit dem Programm gut auskennt und die schulinterne Bildersammlung verwaltet und aktuell hält.

Wichtig ist aber auch, dass nicht nur eine festgelegte Personengruppe Bilder auf die Schulrechner einfügt. Ansonsten besteht die Gefahr den Überblick zu verlieren ………………………………

Deshalb: Die linke Seite selbst nutzen und für die rechte Seite ein Team/ eine Person bestimmen, die sich um die Inhalte der festgelegten Kategorien kümmert.

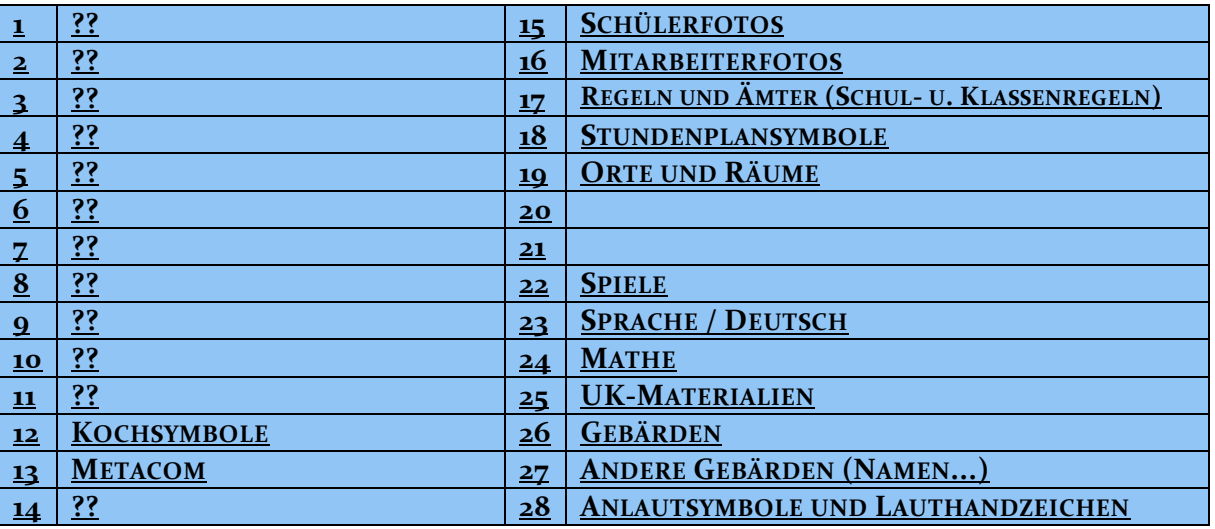

WEITERE MÖGLICHKEITEN FÜR NÜTZLICHE KATEGORIEN KÖNNTEN SEIN:

- **einfache Lernwörter**
- **Liedsymbole**
- **erweiterte Sammlung schöner Tierbilder (Symbole und/oder Fotos)**
- Bilder zu Sachthemen wie "Verkehr", "Wetter"...

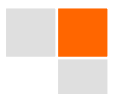

Steffen Paul, Andreas Köberle (Fortbildner: Neue Medien Modul "Boardmaker" RP Freiburg)